## Visual Studio MFC

[\[Visual Studio](http://typea.info/tips/wiki.cgi?page=Visual+Studio) 2008]

 $MFC$ 

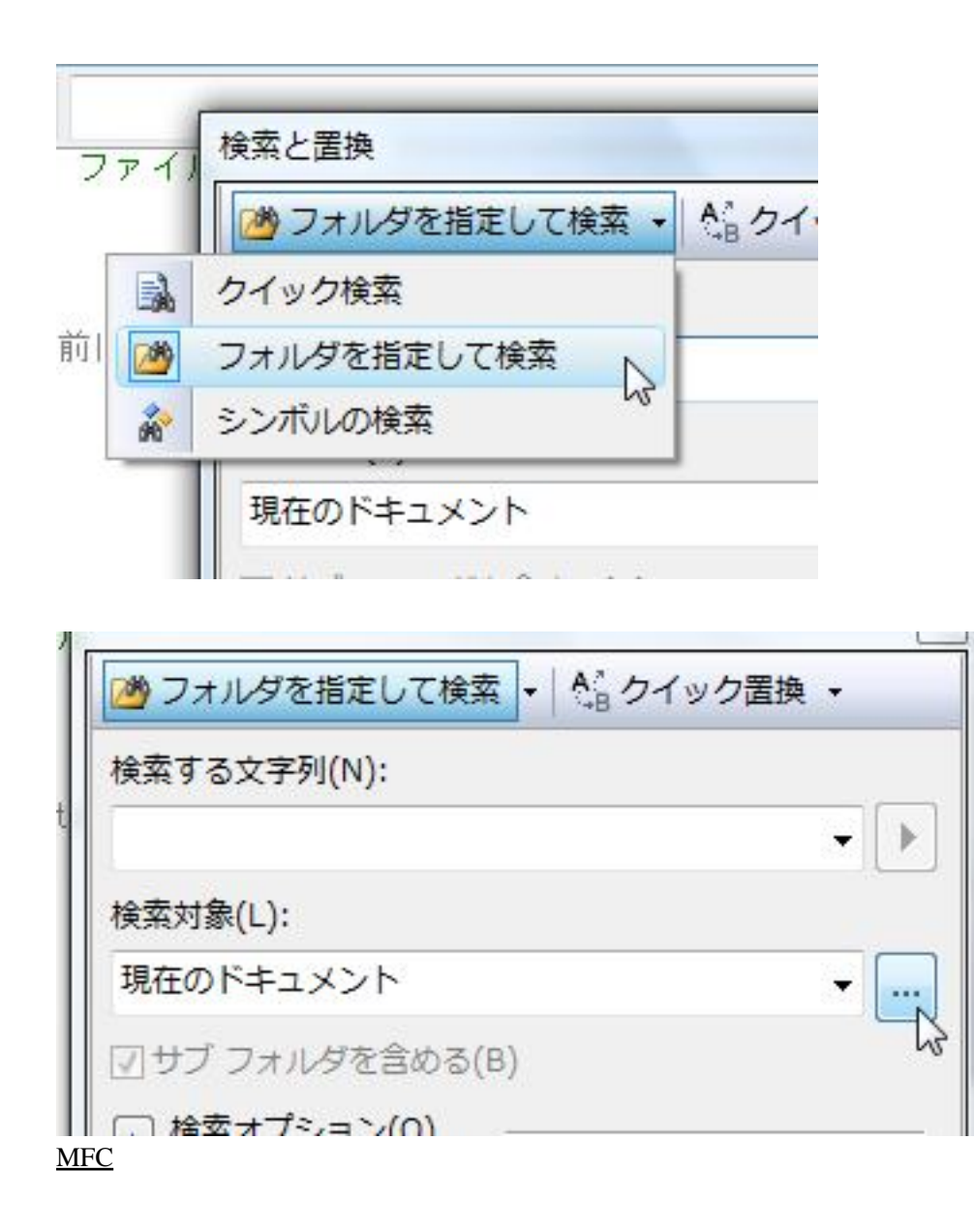

C:\Program Files\Microsoft [Visual Studio](http://typea.info/tips/wiki.cgi?page=Visual+Studio) 9.0\VC\atlmfc\src\mfc

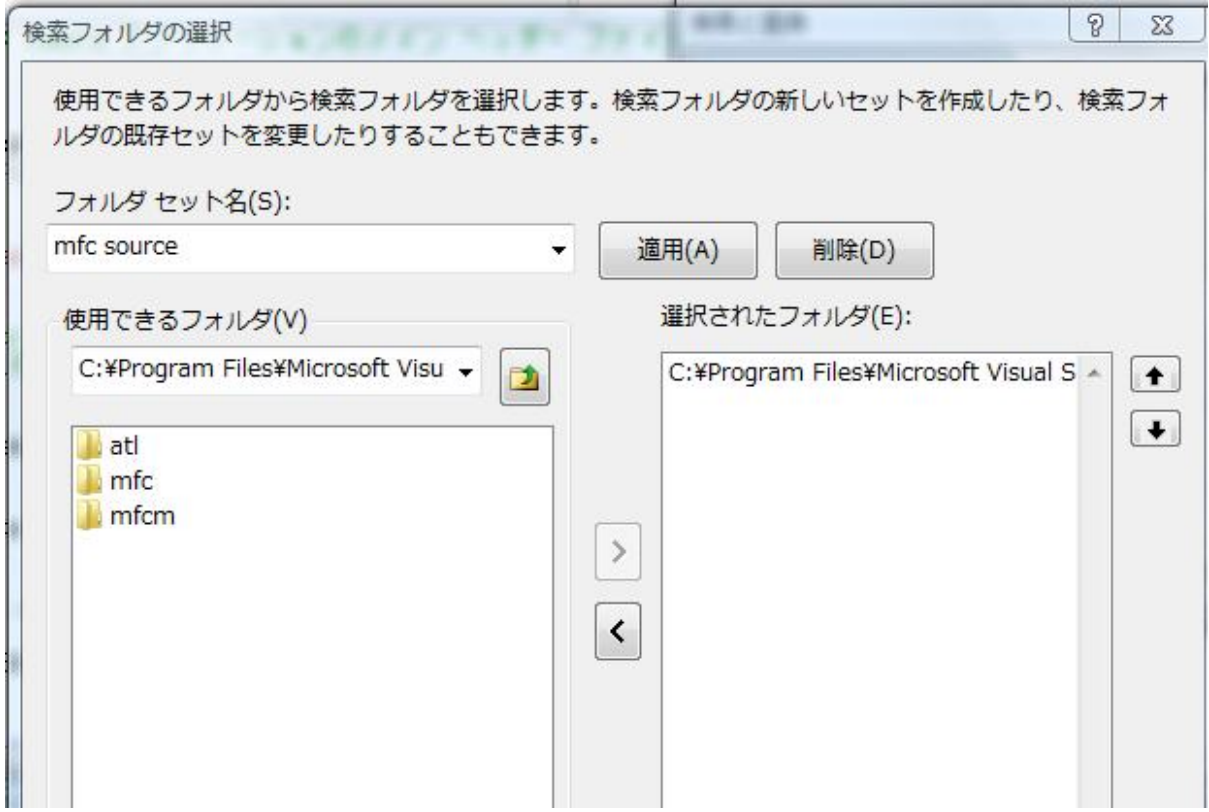